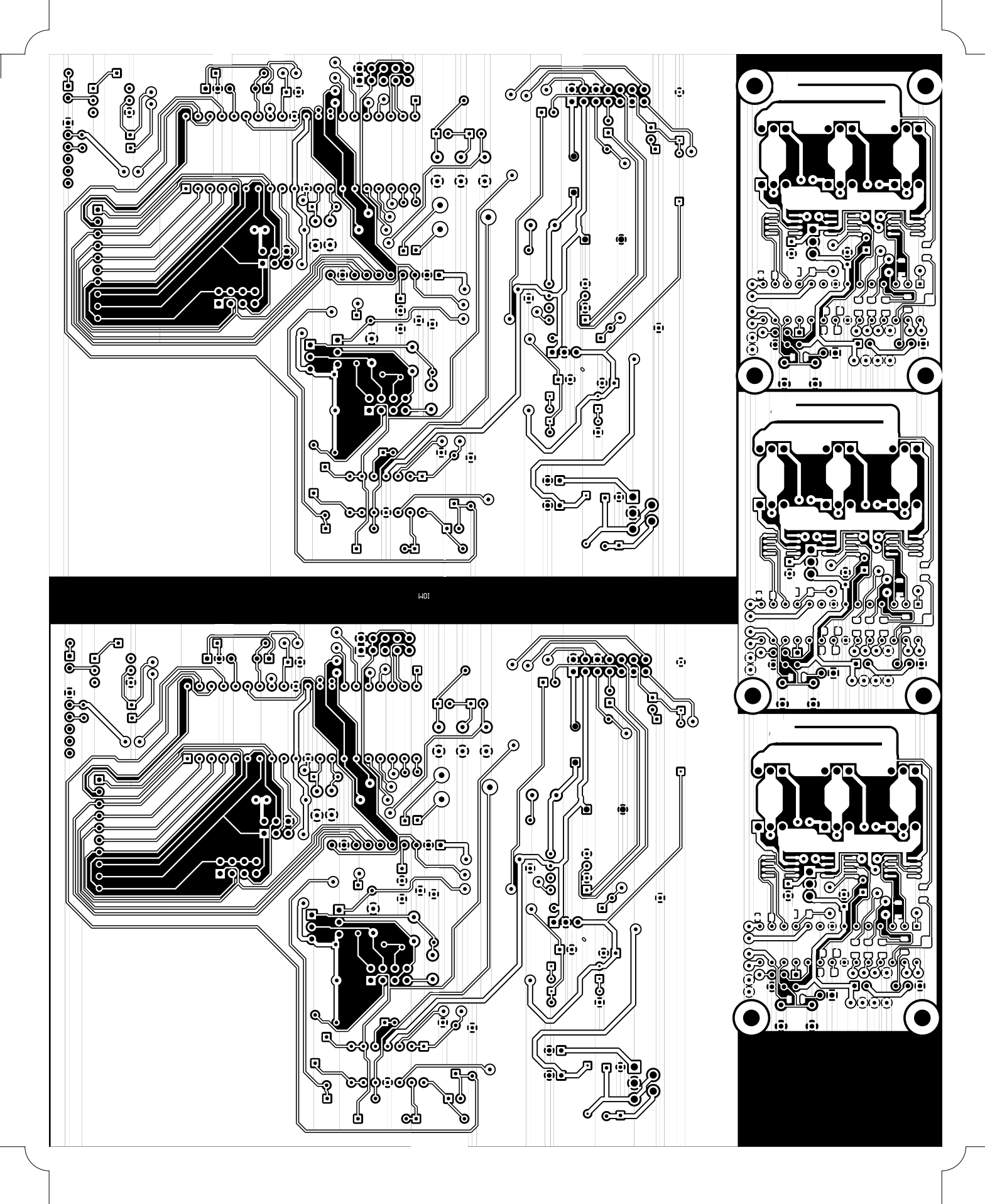

back, scale =  $1:1.000$ þs\_ja\_bldc.pcb